## **Artcam Pro 2012 ((HOT)) Crack Torrent**

## [Download](https://blltly.com/2m0yf9)

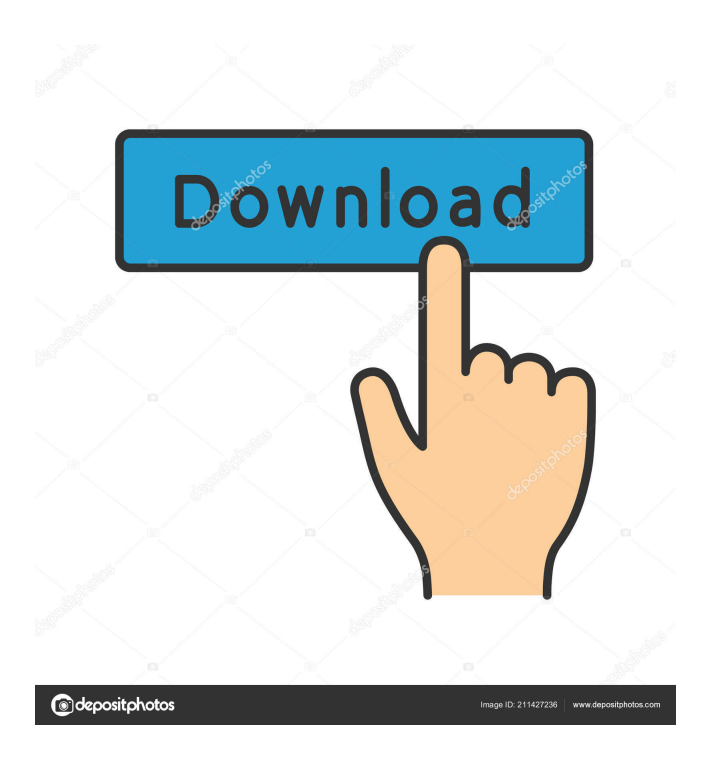

Download artcam pro 2012 full crack Программа выгружает бесплатно все файлы, которые вы нашли.. RAR package key generator crack.Food to use for making gravy, stuffing, and soup I will be in Florida for a couple of weeks for my son's wedding. I plan to make a lot of food. I have been asked to make a ham, turkey, beef, and chicken dishes as well as a bowl of red velvet cake, my son's favorite. I plan to use the crock-pot to cook all the meals. I would like to use some of my leftover crock-pot dishes that I have made in the past. I am looking for foods that I can freeze and use later to help with making these meals in a hurry, such as stuffing or gravy for the turkey or chicken. I do plan to cook the meals on the day that they will be

served, just in case I have made more food than needed. Do you have any suggestions for foods that I can use to make gravy, stuffing, and soup with? 8 answers I like to use my pasta sauce to make gravy for chicken, turkey, or beef. I also use the leftovers for soup. If you have some turkey stock you can use for soup. You can freeze the turkey and bake it for dinner. I usually take my chicken stock to work for lunch or use it for soups. My sister cooks a lot so I make my own meatloaf, roast, gravy, and mashed potatoes with what I have leftover. I also make pudding and cookies. If you get some from a restaurant you can also use it. The leftovers in a restaurant is just what they have leftover. I have used leftovers from my crockpot for both food that has been cooked and/or frozen to be used later. I use items that I like as well as I have tried to create dishes from the items. I will sometimes make a "flip" (i.e., put items into the crockpot that I have not used before) when I start to run out of ideas. I don't make a huge amount for my family because I only have three adults and

Cracks are only shareware or trial versions. How to Crack? Click on the link given below after registering it will start downloading. It will download a file named 'artcam pro 2012.exe'. Run the file and install it. Now you can enjoy cracked version of ArtCAM Pro for Mac OS. Start using it and share it with your friends.Q: Weird conversion between floating and unsigned types in C I'm trying to write a program to find the next prime number, so I'm using the sieve of Eratosthenes. I have an issue, when I convert the float to uint32<sub>\_t</sub>, and then try to store it into a uint32<sub>\_t</sub> variable it suddenly breaks. I thought the cast to uint32\_t was supposed to make it a valid float value, but it seems that it's just making it weirdly round. Can anyone tell me what I'm doing wrong? Here's the code #include #include #include int main(){ //A function to create and store floats float createFloat(){ float x; srand(time(NULL)); x=rand()%10000000; printf("%f",x); return x; } //A function to store the next prime number into an array of floats float nextPrime(){ float x; x =createFloat(); if(!(isPrime(x))) return x; for(int i = 1; i 4bc0debe42

[https://vast-plateau-03551.herokuapp.com/Runtime\\_Error\\_At\\_1\\_0\\_Cannot\\_Import\\_Expandconstantepubl.pdf](https://vast-plateau-03551.herokuapp.com/Runtime_Error_At_1_0_Cannot_Import_Expandconstantepubl.pdf) <http://les7delacite.com/wp-content/uploads/2022/06/gabrchan.pdf> [https://floating-mountain-08460.herokuapp.com/Amazing\\_Adventures\\_\\_The\\_Lost\\_Tomb\\_fitgirl\\_repack.pdf](https://floating-mountain-08460.herokuapp.com/Amazing_Adventures__The_Lost_Tomb_fitgirl_repack.pdf) <http://vyatka-shop.ru/wp-content/uploads/2022/06/renshan.pdf> <https://viotera.com/?p=5133>